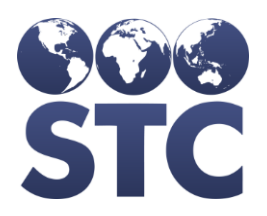

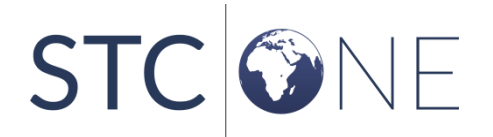

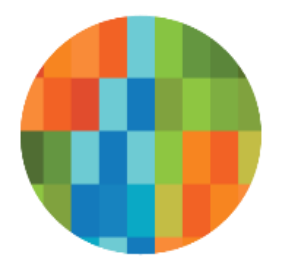

# IWeb Release Notes

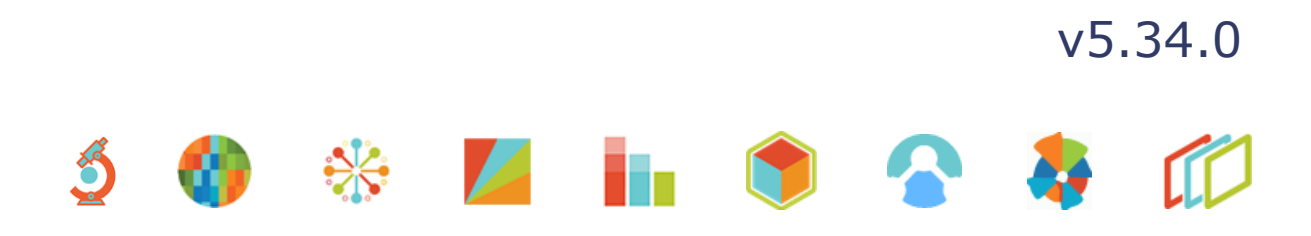

### <span id="page-1-0"></span>**Support Services**

For general support on this product, contact your system administrator or help desk. For up-to-date documentation, visit the STC Documentation Portal at [https://documentation.stchome.com/.](https://documentation.stchome.com/)

#### <span id="page-1-1"></span>**Connect with Us on Social Media**

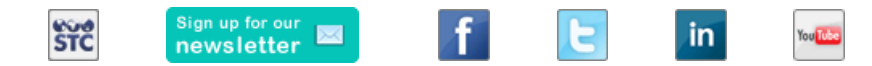

#### <span id="page-1-2"></span>**Copyrights and Trademarks**

© 2019 by Scientific Technologies Corporation (STC). All rights reserved.

This documentation describes the following: IWeb (v5.34.0) release notes

No part of this publication may be altered, reproduced, transmitted, stored in a retrieval system, or translated into any human or computer language, in any form or by any means, electronic, mechanical, magnetic, optical, or otherwise, without the prior written permission of the copyright owner.

This document, along with any embedded media, is provided for informational purposes only. Scientific Technologies Corporation (STC) provides this material "as is" and does not assert that this document is error free. The information contained herein may not necessarily accurately represent the current or planned functions of the application, and may be subject to significant and frequent modification. Scientific Technologies Corporation (STC) may change this document, any embedded content, and the product described herein at any time. Any changes will be incorporated in new versions of this document.

Scientific Technologies Corporation (STC) recognizes the rights of the holders of all trademarks used in its publications.

This document may provide hyperlinks to third-party websites or access to third-party content. Links and access to third-party sites are provided for your convenience only. Scientific Technologies Corporation does not control, endorse, or guarantee third-party content and is not responsible for any content, associated links, resources or services associated with a third-party site. Scientific Technologies Corporation shall also not be liable for any loss or damage associated with your use of any third-party content.

# <span id="page-2-0"></span>**Table of Contents**

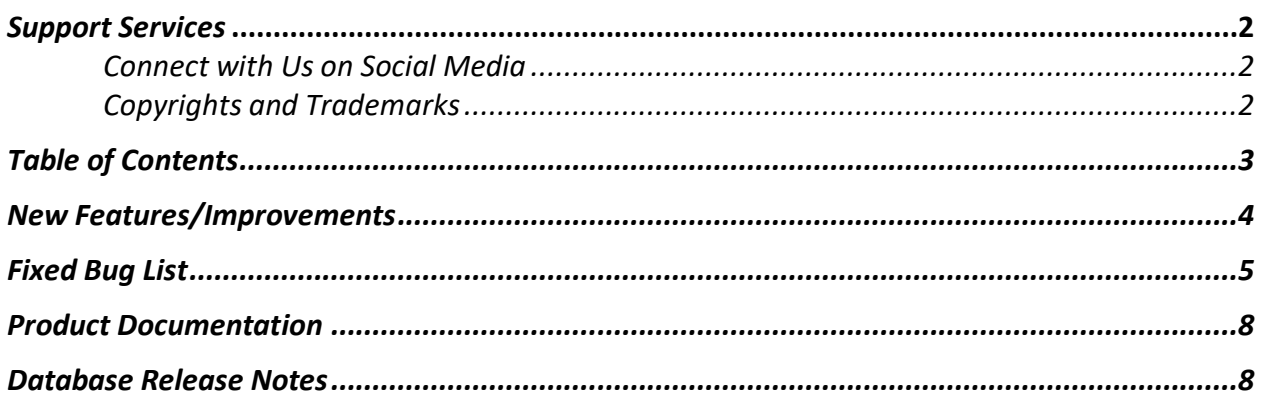

# <span id="page-3-0"></span>**New Features/Improvements**

The following are new features, functionalities, or enhancements in this version of IWeb.

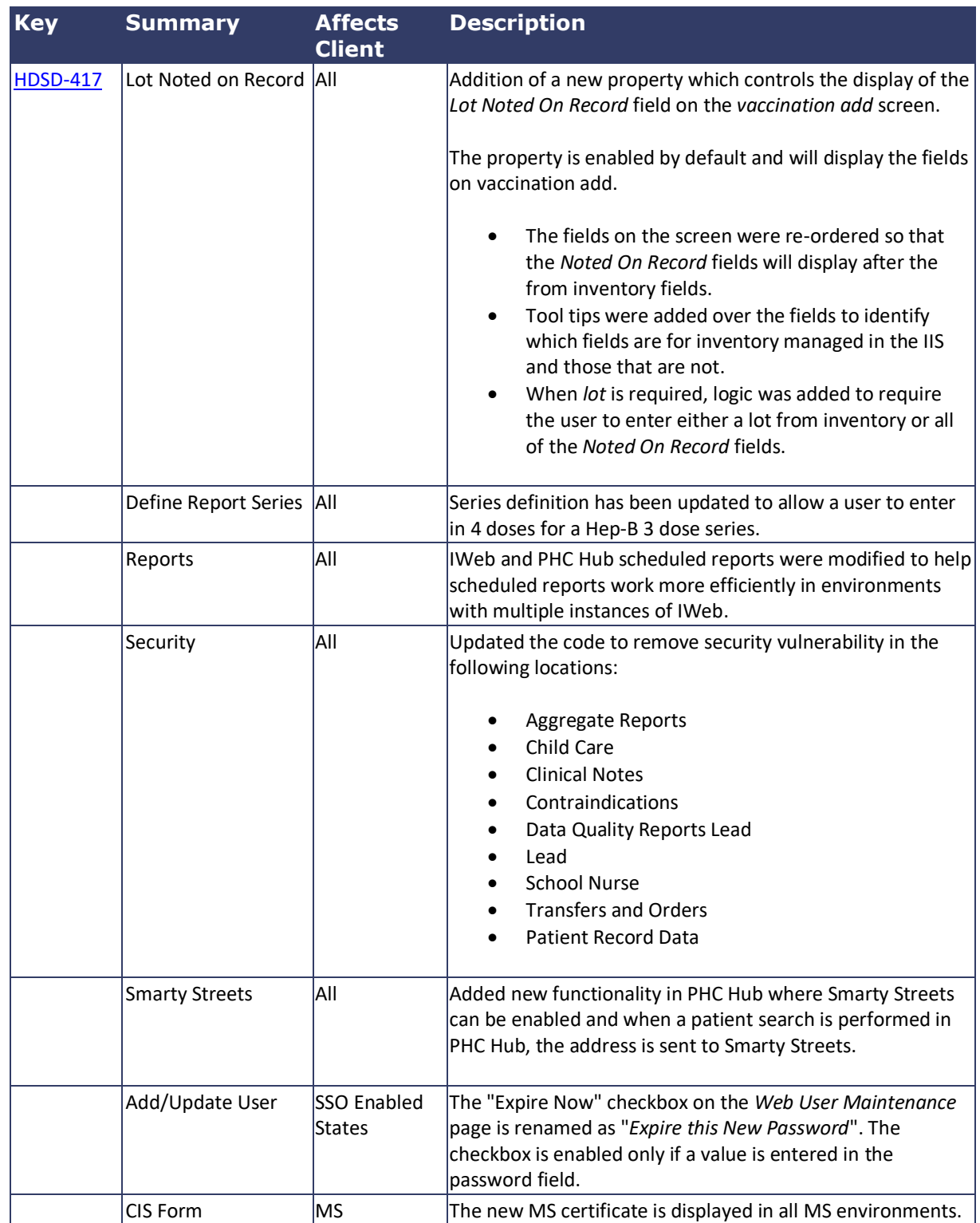

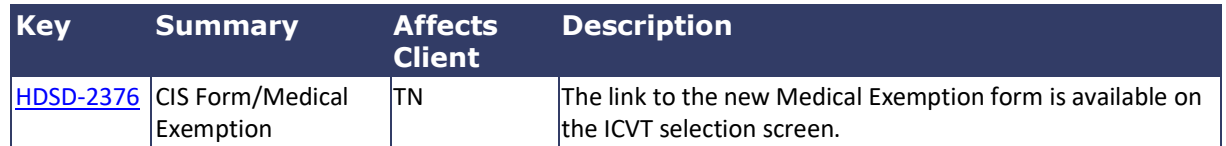

## <span id="page-4-0"></span>**Fixed Bug List**

The following table lists the detailed information about each of the bugs fixed in this version.

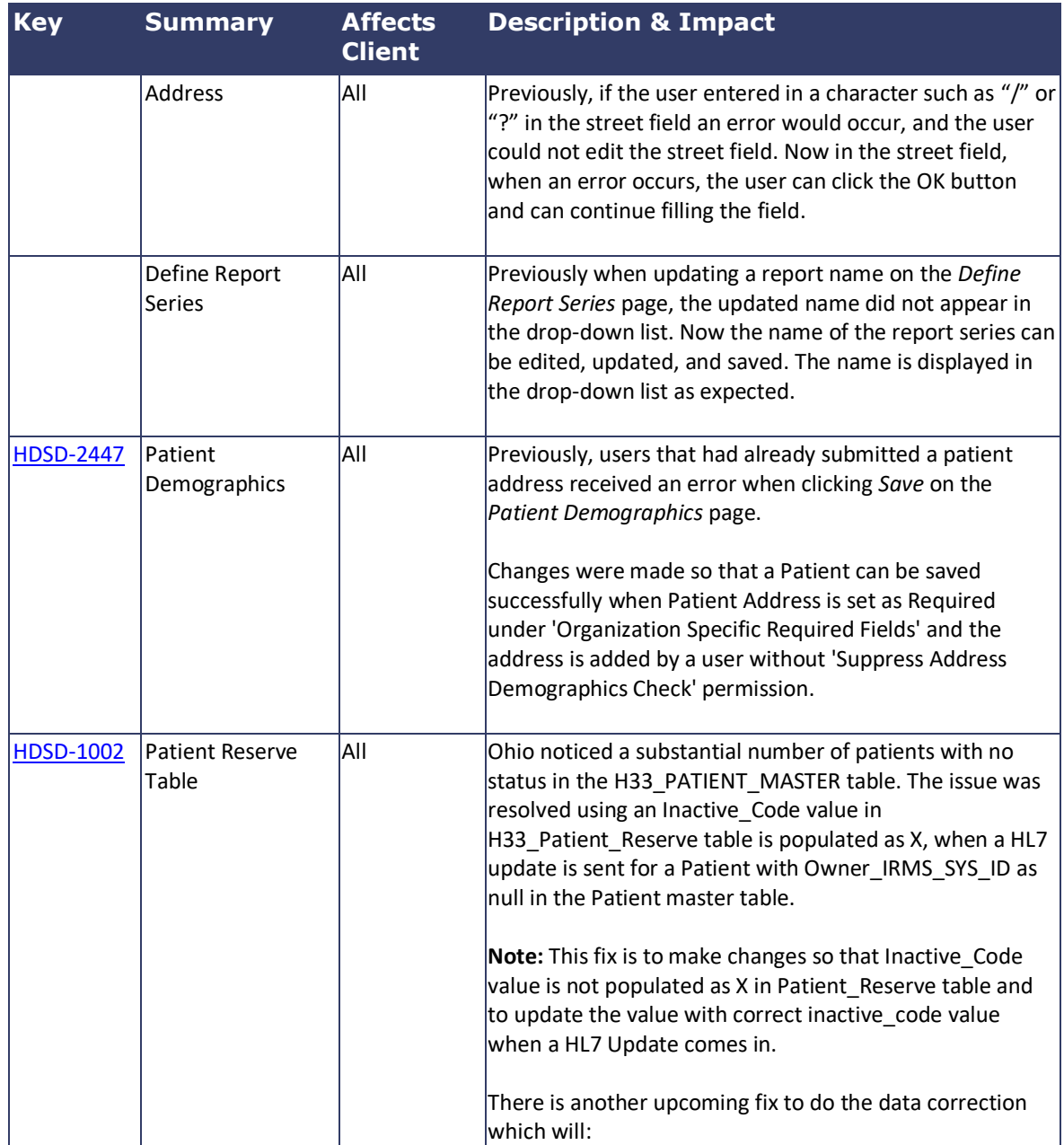

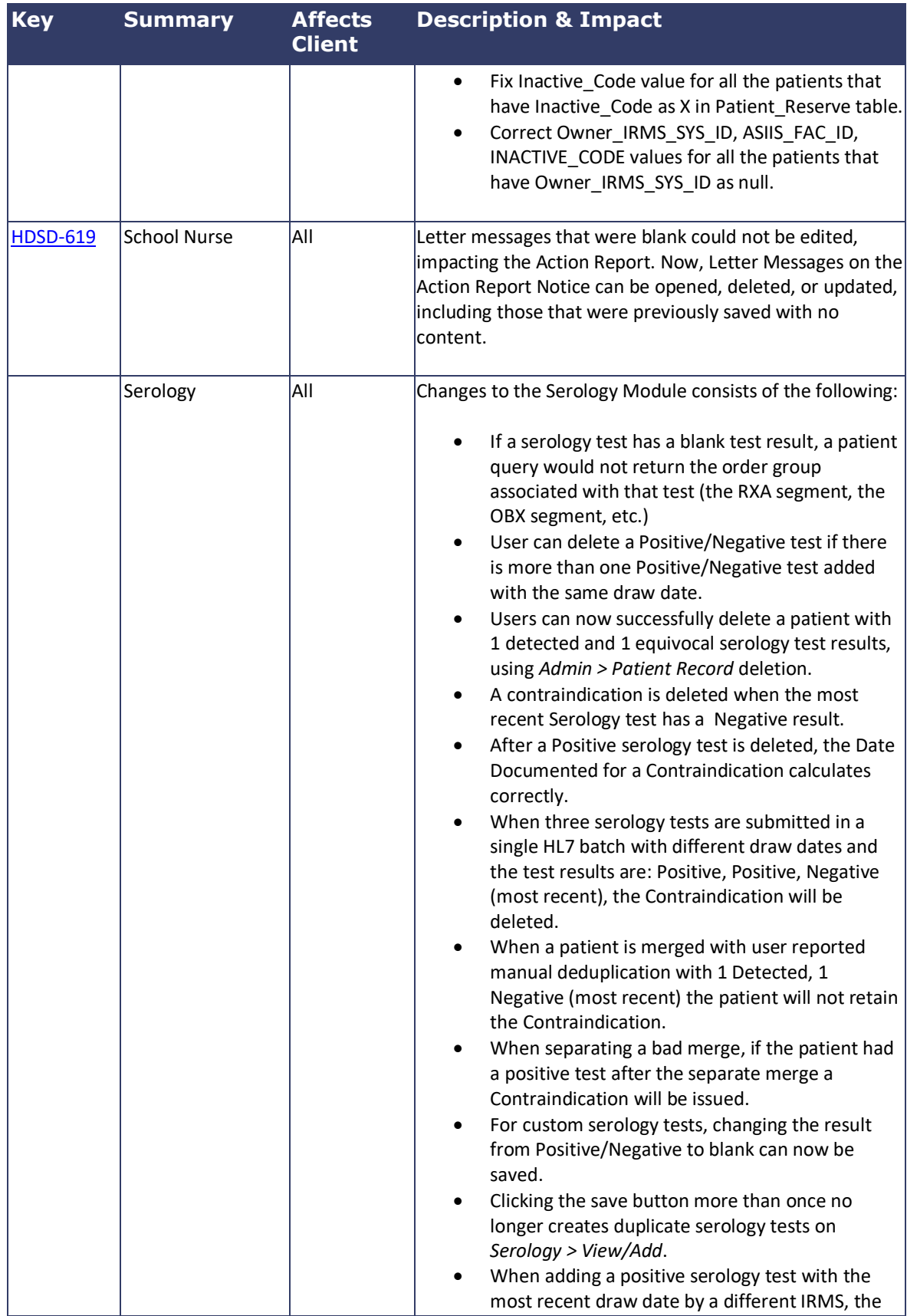

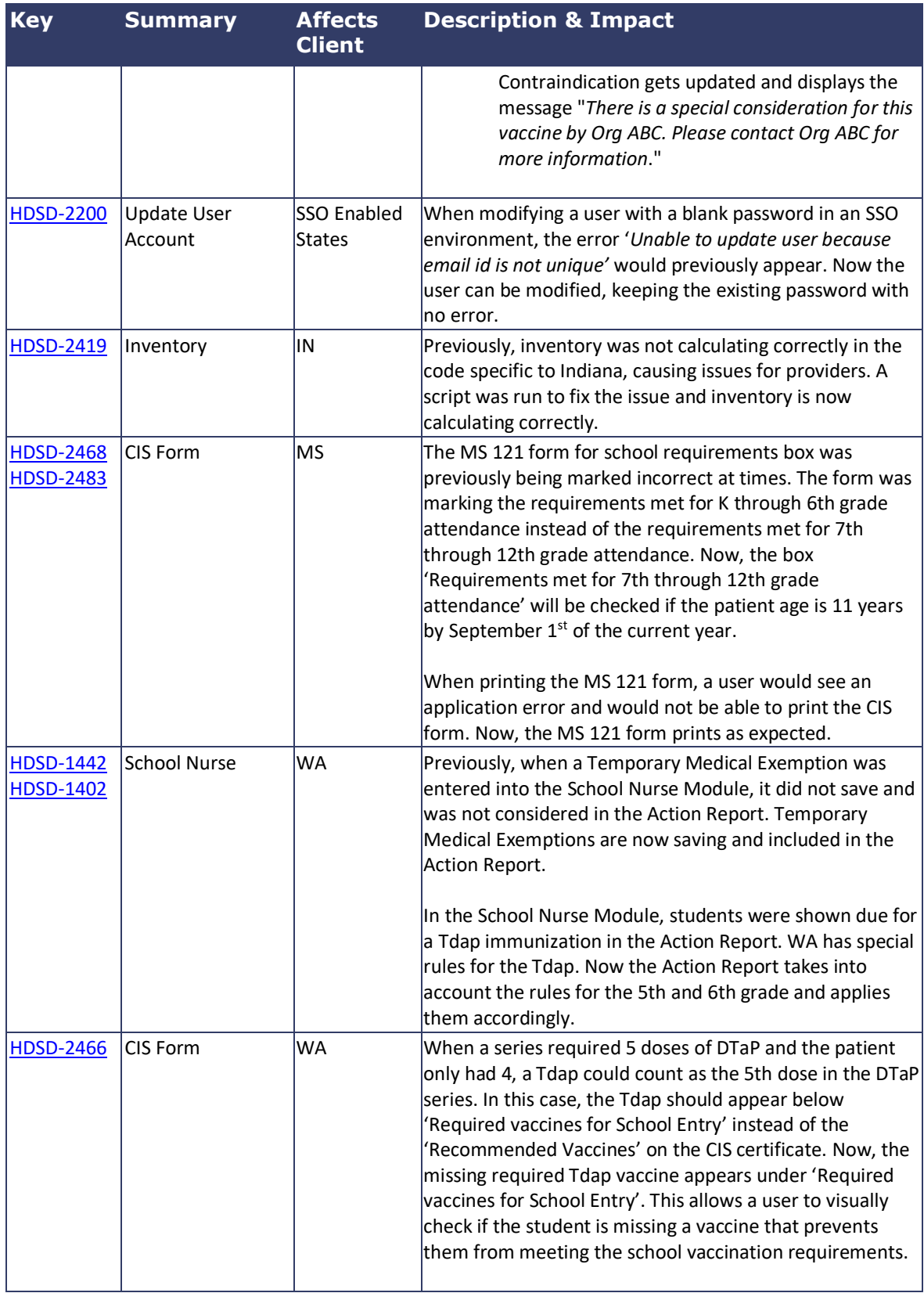

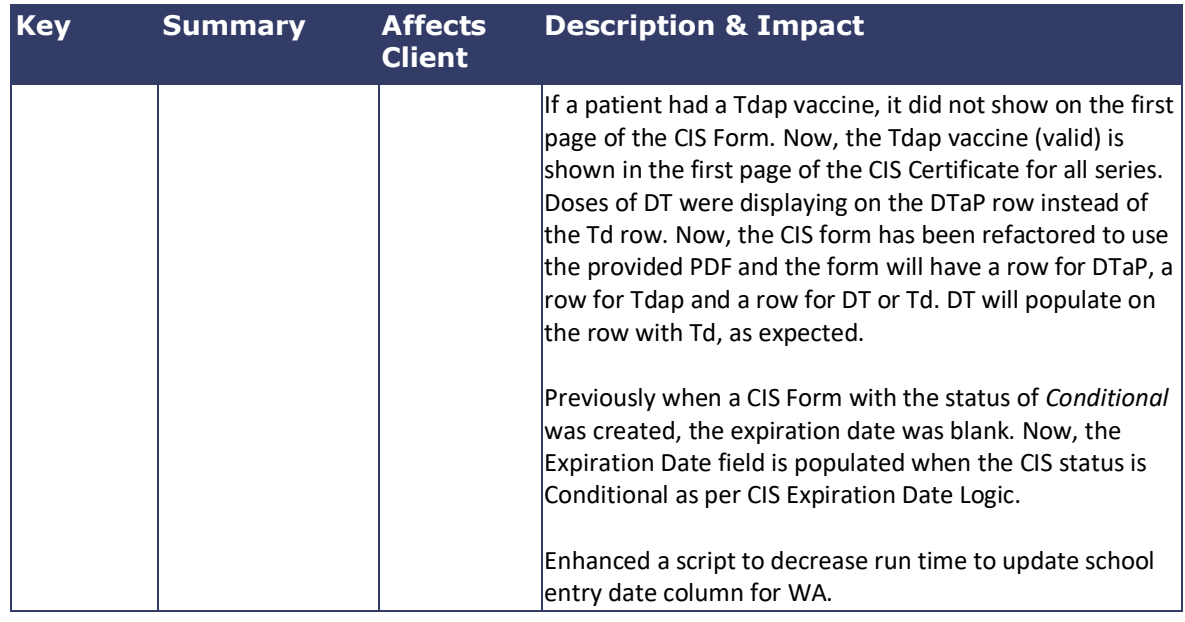

## <span id="page-7-0"></span>**Product Documentation**

Product documentation is located on the STC Documentation Portal: [https://documentation.stchome.com/.](https://documentation.stchome.com/)

The following documents are available on the Documentation Portal for this release of IWeb:

- IWeb (v. July 2018) User Guide (no changes for this version)
- IWeb (v. March 2018) Quick Reference Guides (no changes for this version)

### <span id="page-7-1"></span>**Database Release Notes**

The following briefly addresses changes in the database for users with read-only access:

- Added missing lookup values for IN specific lot log action codes
- Added script to set Influenza, Injectable, quadrivalent, preservative free vaccine to active for IN
- Added new table, procedures and DBMS\_SCHEDULER jobs for Nightly Dedup in all environments
- Created h33\_keys\_audit table
- Serology-contra changes for patient merge
- Serology-contra changes for patient separation
- Serology code changes to handle null result for custom serology tests without contraindications
- Added missing zipcodes for OH
- Commented out the if condition block so that contraindication of IRMS 1 can be updated by contraindication of IRMS 2 (different IRMS\_SYS\_ID, IRMS\_PAT\_ID combination to be precise)
- Code changes to delete the contra record from h33\_patient\_contra\_reserve table when the corresponding serology test that added it is deleted
- Inactivating Serology Test prevent insert/update/delete
- Changed feature flags to enable new CIS for MIIX
- Fix the issue where inactive code is set to X in patient reserve
- Included existing WA SN Report DB changes in the patch so that they are applied in all other states
- Added new tables H33\_SN\_REPORT and H33\_SN\_REPORT\_ALL\_DATA to capture SN Report data in the database
- Added enableNewPrebooking Feature Flag to DB keys, updated to default Flag to N
- Added SmartyStreets related keys